# **Neu-DA Полная версия Скачать** бесплатно без регистрации (April-2022)

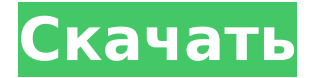

#### **Neu-DA Crack+ PC/Windows**

Предназначен для статистиков, исследователей и студентов, изучающих описательную и многомерную статистику. Cracked Neu-DA With Keygen - это удобная и надежная надстройка для Excel, предназначенная для измерения корреляции расстояний и максимального информационного коэффициента, что позволяет обнаруживать функциональные зависимости между переменными. Временные ряды \* Проблема обнаружения функциональной зависимости между несколькими объектами временного ряда, оцениваемыми одновременно. \* Проблема выявления коинтеграции объектов разных временных рядов, измеренных одновременно, но оцениваемых с помощью независимых моделей. \* Задача оценки коэффициента интегрированного временного ряда с учетом погрешности измерения. \* Задача динамического прогноза временных рядов с использованием Мастера прогнозов, содержащего модуль анализа временных рядов, и, в частности, модуль расчета Ро. Многомерный анализ \* Выявление функциональной зависимости между собственными векторами матрицы частных корреляций или максимального информационного коэффициента. \* Как выбрать подмножество пар связанных (коррелированных) переменных и подмножество пар сильно коррелированных? \* Как обнаружить функциональную зависимость между парами переменных? \* Выявление функциональной зависимости между переменными от некоррелированной линейной комбинации переменных, включая проверку гипотез. \* Как определить подмножество выбросов многомерных данных, которые связаны (коррелированы)? \* Как определить выбросы многомерных данных, которые связаны (коррелированы)? 2. Своевременность > Несколько рисков, которые не были выявлены в ходе этого обзора: Сроки проведения исследования по отношению к дате его раскрытия (12.04.2018) во время публикации этой статьи. В частности, статья, похоже, опирается на информацию от частной компании. находится в Великобритании. Это означает, что риски, связанные с использованием этого программного обеспечения в ЕС, не будут раскрыты. Мы определили определенные риски, связанные с использованием программного обеспечения, но нарушение может быть связано с компанией, производящей продукт. Использование информации от частных компаний или веб-сайтов (даже анонимных) обычно не представляет проблемы, но существуют риски, связанные с особым способом использования этого программного обеспечения здесь. Это программное обеспечение опубликовано под лицензией Apache 2.0, Авторы этой статьи не привели некоторые важные ссылки (например, [1][2]) в тексте и/или использовали их на рисунках своей статьи. Следующие ссылки существенные для этого обзора, были опущены. Оценка коэффициента интегрального временного ряда с учетом погрешности измерения [4

#### **Neu-DA Free Download For PC**

Neu-DA For Windows 10 Crack — это удобная и надежная надстройка для Excel, предназначенная для измерения корреляции расстояний и максимального информационного коэффициента, что позволяет обнаруживать функциональные зависимости между переменными. Что такое дистанционная корреляция? Коэффициент корреляции расстояния (DC) описывает степень зависимости между переменными, измеряемыми в евклидовом пространстве. Это вероятность того, что две случайные переменные, выбранные из совокупности, будут очень близки друг к другу. Корреляция расстояния определяется как корреляция между двумя векторами, и, как будет объяснено ниже, многие свойства корреляции расстояния также будут верны для показателя, известного как максимальный информационный коэффициент (MIC). Neu-DA Product Key вычисляет значения коэффициента корреляции расстояния и МИК для диапазонов значений коэффициента корреляции и информации до 10. Он также позволяет проверять непрерывность коэффициента корреляции расстояния или МИК, а также проверять монотонность и выпуклость коэффициента корреляции расстояния или МИК. Neu-DA Crack Free Download показывает гистограммы для коэффициента корреляции расстояния и MIC и вычисляет среднее значение и стандартное отклонение для этих параметров. ОСОБЕННОСТИ • Коэффициент корреляции расстояния (DC) • Максимальный информационный коэффициент (МИК) • Монотонность • Преемственность • Выпуклость • Статистические тесты • Гистограммы • Результаты для диапазона значений коэффициента корреляции и информации до 10. СКАЧАТЬ Установить Скачайте NeuDA.exe и установите надстройку. Удалить Закройте все экземпляры надстройки перед удалением. Совместимость Для работы NeuDA требуется Microsoft Excel 2007 или более поздней версии. Ссылка Методология Neu-DA основана на алгоритме NeuDA Гюнтера Викхорста (2003) и Литтлстоуна (2001). Neu-DA основан на реализации MP Catt (2001). NeuDA совместим с Microsoft Excel 2010, 2007, 2003, 2000 и 97. Пример расчетов Коэффициент корреляции расстояния А1 = [0 0 ; 0 1 ; 1 0 ; 1 1 ; 0 0 ] А2 = [0 0 ; 1 0 ; 0 0 ; 1 1 ; 0 0 ] В1 = [1 0 ; 0 0 ; 1 0 ; 0 1 ; 1 0 ] В2 = [1 0 ; 0 1 ; 0 0 ; 0 0 ; 1 0 ] Расстояния NeuDA: 0,4457 0,4246 0 1709e42c4c

## **Neu-DA Crack+ With License Code**

1. Эта программа и файлы, которые доступны и/или доступны для загрузки и/или использования вами, в дальнейшем именуются «Neu-DA» и «Neu-DA Addin». 2. Вам не разрешается вносить какие-либо изменения в какие-либо файлы, включенные в это программное обеспечение, а также публиковать какую-либо их часть или делиться какойлибо частью с кем-либо по какой-либо причине. 3. Любая часть надстройки Neu-DA, которая содержит контент, в котором вы захватили часть данных из Интернета или с вашего компьютера, например, при сохранении и/или загрузке файла .xls или при копировании и/или вставке и т. д. ., не защищено какой-либо лицензией, которой вы владеете в целом или какойлибо ее части. 4. Вам не разрешается перепроектировать, декомпилировать, дизассемблировать или иным образом пытаться обнаружить исходный код надстройки Neu-DA. 5. Вам не разрешается в коммерческих или некоммерческих целях внедрять или распространять надстройку Neu-DA или любую ее часть. 6. Вам не разрешается раскрывать или публиковать какие-либо документы, содержащие любую часть надстройки Neu-DA. 7. Вам не разрешается модифицировать или изменять какую-либо часть надстройки Neu-DA. 8. Вам не разрешается загружать и/или использовать любое другое программное обеспечение или инструмент, предназначенный для отключения или удаления пароля пользователя для любой части надстройки Neu-DA, без разрешения автора. 9. Вам не разрешается распространять любые незаконно полученные файлы, которые позволяют вам удалить или изменить любую часть надстройки Neu-DA или любую ее часть любым законным или незаконным способом. 10. Вам не разрешается манипулировать какой-либо частью этого программного обеспечения для предоставления ваших собственных продуктов или продуктов вашего клиента с помощью Neu-DA. 11. Вам не разрешается использовать Neu-DA для изменения какой-либо части файлов надстройки Neu-DA. 12. Вам не разрешается использовать Neu-DA для поддержки или предоставления каких-либо услуг, предназначенных для предоставления услуг поддержки любой части надстройки Neu-DA или ее интерфейсов прикладного программирования (API). 13. Вам не разрешается использовать надстройку Neu-DA для предоставления услуг или поддержки. 14.Вам не разрешается использовать надстройку Neu-DA для разработки приложений или программ. 15. Вам не разрешено

### **What's New In?**

Neu-DA — полезная надстройка для пользователей электронных таблиц, поскольку она способна вычислять и отображать функциональные зависимости между переменными. Вы можете определить пороговые значения для номинальной переменной и сравнить различия между контингентами для порядковой переменной. Neu-DA использует необходимые шаги, кодируя использование функций Excel для расчета коэффициента максимальной информации и для анализа корреляции расстояния. Соответствующее использование Neu-DA: Целью преобразования и картирования данных опроса является выявление, сравнение и оценка функциональных взаимосвязей между переменными, чтобы обеспечить ценную меру для интерпретации результатов опроса. Предпосылки: Windows Server, Excel, макрос, подписка. Версия файла: 1.1 - В этой версии добавлено 3 параметра анализа расстояний, а именно абсолютное расстояние, относительное расстояние и ранговое расстояние. Версия файла: 1.0 - Без серьезных изменений и улучшений. В этой версии добавлены 3 функции расчета расстояния: абсолютное расстояние (dist), относительное расстояние (r.dist) и ранговое расстояние (rdist). Версия файла: 1.0.5 - Без серьезных изменений и улучшений. Исправляет ошибку вычисления коэффициентов корреляции расстояния. Версия 1.0.4 - Исправлены некоторые проблемы, найденные в исходной версии. Версия файла: 1.0.3 - Без серьезных изменений и улучшений. Версия файла: 1.0.2 - Без серьезных изменений и улучшений. Версия файла: 1.0.1 - Без серьезных изменений и улучшений. Версия файла: 1.0 - Без серьезных

изменений и улучшений. Важные особенности: - дистанционная корреляция и МИК - высокая надежность (типовая стабильность) - может использоваться для смоделированных данных, а также для данных обследования - Эксель макросы - полная документация - только для абонентов Office 365 - только для 32 битных систем Как использовать Ной-ДА: Установите Neu-DA в Excel. Скопируйте файл в каталог Program Files вашего компьютера. Затем запустите Excel и откройте Neu-DA. Создайте файл данных, содержащий данные вашего опроса (пример). Определите свои значения (1=А, 2=В, 3=С...) и определите пороговые значения. Сообщите Neu-DA, сколько ячеек вам нужно для относительного расчета (пример). Выберите ячейки. Используйте параметры навигации в верхнем меню. Вы можете определить пороговые значения для всех переменных (А, В, С...). Вы также можете выбрать более одной ячейки. Определите

## **System Requirements:**

GOG.com/Contradiction-Среда выполнения: GOG.com/Противоречие-в-симулякре: GOG.com/Contradiction-GOG-Клиент: GOG.com/Contradiction-GOG-файл: -GOG.com/Contradiction-GOG-клиент-детали: GOG.com/Contradiction-Runtime-детали: GOG.com/Contradiction-GOG-файлдетали:

Related links: